## http://www.nsauditor.com

## Nsasoft IIc.

## **Ports**

Ports is a tool that detects if there are any opened ports ( TCP or UDP ). When the dialog appears **All Ports** radio button is selected. This means that all available ports will be shown. Each field in the row contains port specific information.

**Service** contains service name that uses the specified port.

**Port** is the port number.

**Proto** describes the protocol used for the connection.

**Trojan** contains the name of trojan assoccieted with port.

**Desciption** is description of service using specified port.

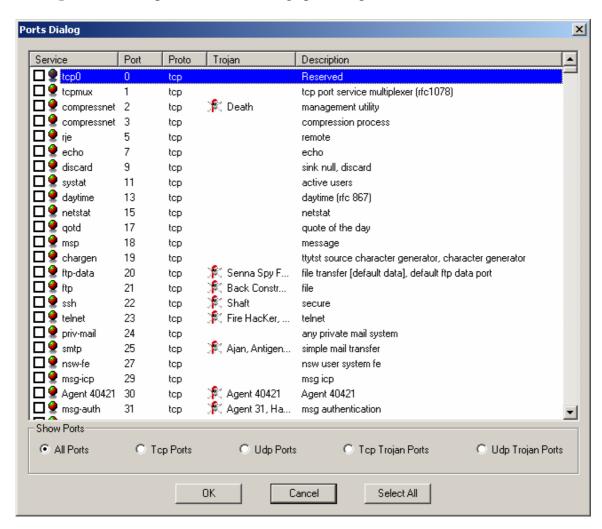

To filter the ports change the selected radio button.

**Tcp Ports** will show only the services using Tcp connection.

**Udp Ports** will show only the services using Udp connection.

**Tcp Trojan Ports** will show only services using Tcp Trojans.

**Udp Trojan Ports** will show only services using Udp Trojans.

To select all ports click on the **Select All** button.

To deselect all ports click on the same radio button.